对Excel数据区域或表中的数据进行排序计算机等级考试 PDF

https://www.100test.com/kao\_ti2020/645/2021\_2022\_\_E5\_AF\_B9E xcel\_E6\_95\_c98\_645336.htm Excel

表按字母顺序排列.按从高到低的顺序编制产品存货水平列表

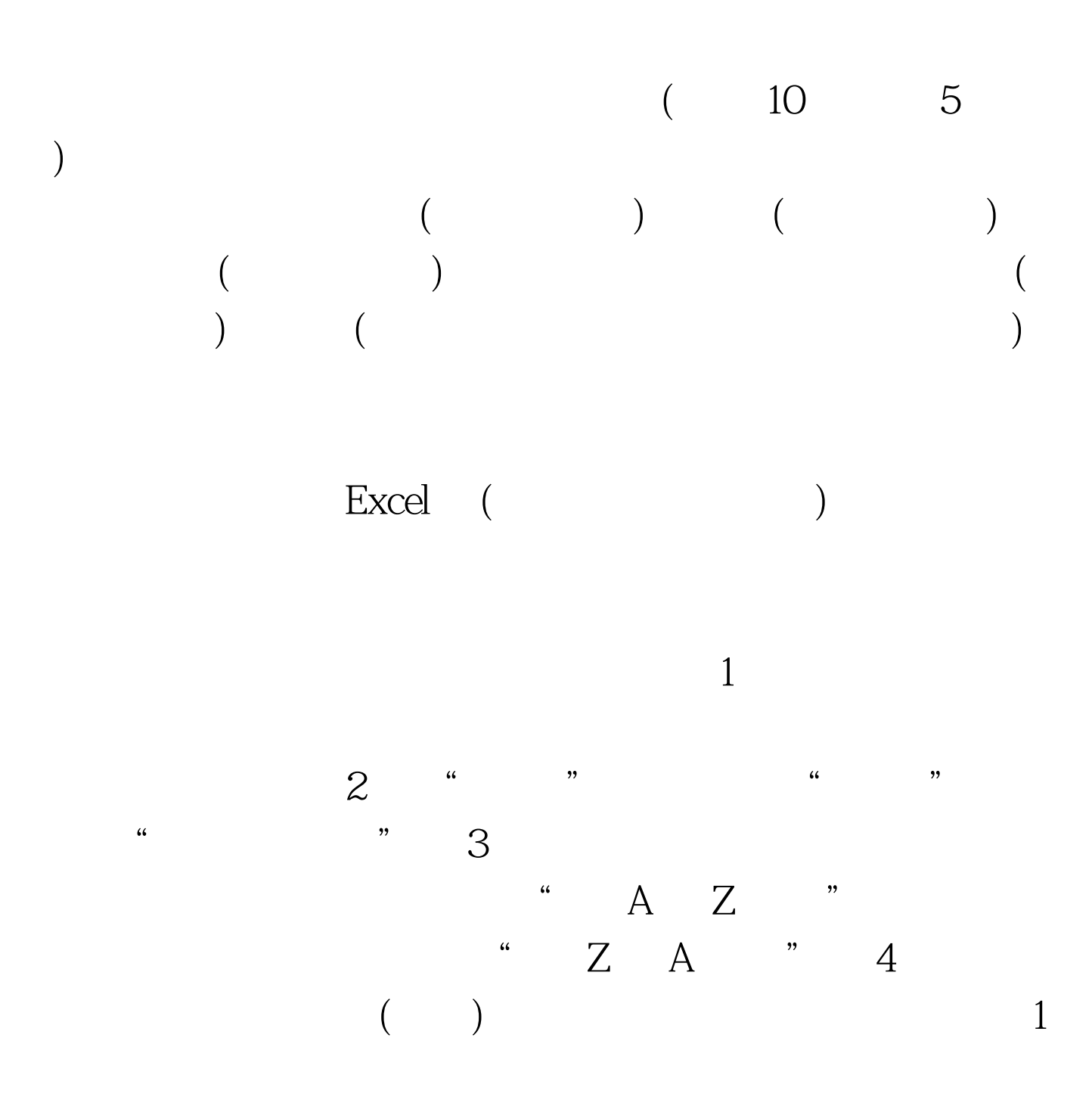

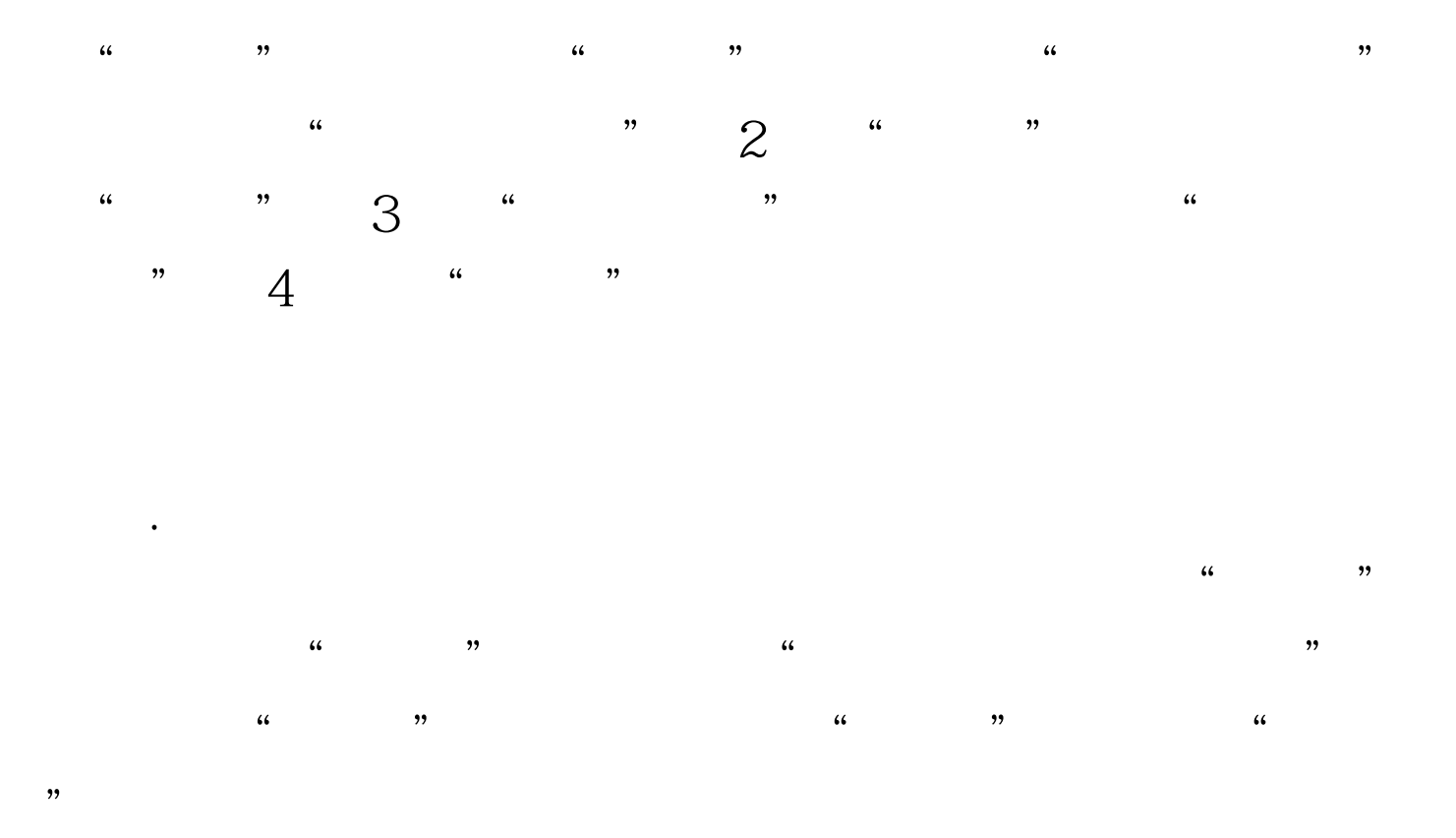

## $\pm$  #0000ff> Excel2007

## #0000ff>Excel2007

#0000ff>Excel 100Test

www.100test.com